SQLServer PDF

https://www.100test.com/kao\_ti2020/462/2021\_2022\_SQLServer\_E 8\_c97\_462428.htm 一."SQL Server 不存在或访问被拒绝" 这个是

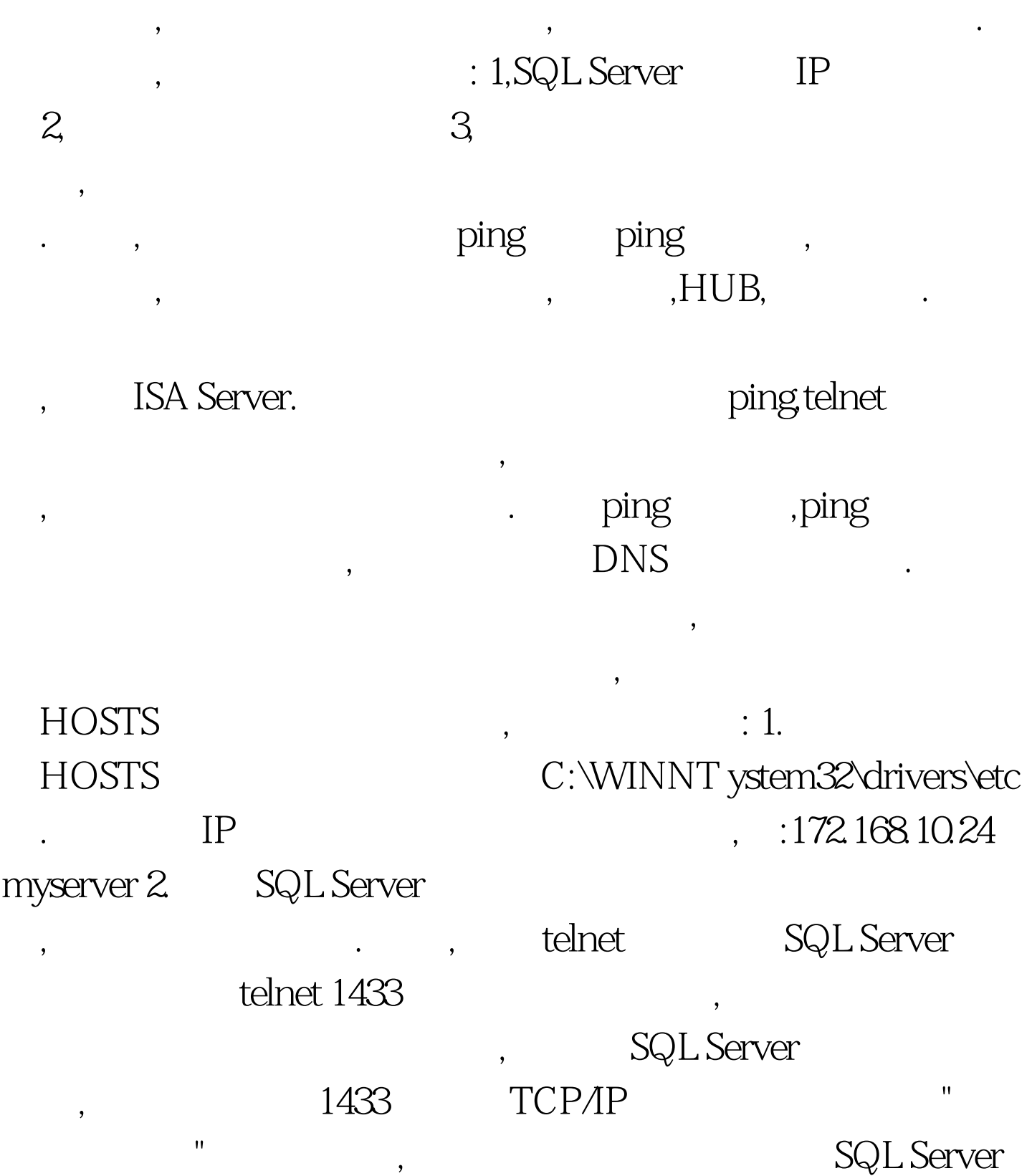

TCP/IP SQL Server 1433  $\lambda$ TCP/IP SQL Server Microsoft SQL Server  $\frac{1}{\sqrt{2\pi}}$ TCP/IP TCP/IP , " ", SQK Server SQL Server 1433  $\frac{m}{\lambda}$ 

 $\mathrm{SQL}$ 

Server the contract of the server of the server of the server of the server of the server of the server of the server of the server of the server of the server of the server of the server of the server of the server of the Microsoft SQL Server  $\frac{1}{2}$  , and the control of the control of the control of the control of the control of the control of the control of the control of the control of the control of the control of the control of the control of the contro  $\ddotsc$  , and a contract of the contract of the contract of the contract of the contract of the contract of the contract of the contract of the contract of the contract of the contract of the contract of the contract of th

, which is the contract of the contract of the contract of the contract of the contract of the contract of the contract of the contract of the contract of the contract of the contract of the contract of the contract of th

TCP/IP . TCP/IP , "  $\mathbf{R}$  , and the set of the set of the set of the set of the set of the set of the set of the set of the set of the set of the set of the set of the set of the set of the set of the set of the set of the set of the set  $\frac{1}{\sqrt{2}}$ , which are set of the set of the set of the set of the set of the set of the set of the set of the set of the set of the set of the set of the set of the set of the set of the set of the set of the set of the

, the set of the set of the set of the set of the set of the set of the set of the set of the set of the set of the set of the set of the set of the set of the set of the set of the set of the set of the set of the set of HOSTS , and the contract of the contract of the contract of the contract of the contract of the contract of the contract of the contract of the contract of the contract of the contract of the contract of the contract of the con

, xxx " sql Server " Windows" , SQL Server  $sa$  ) and  $\therefore$  1. " Windows "

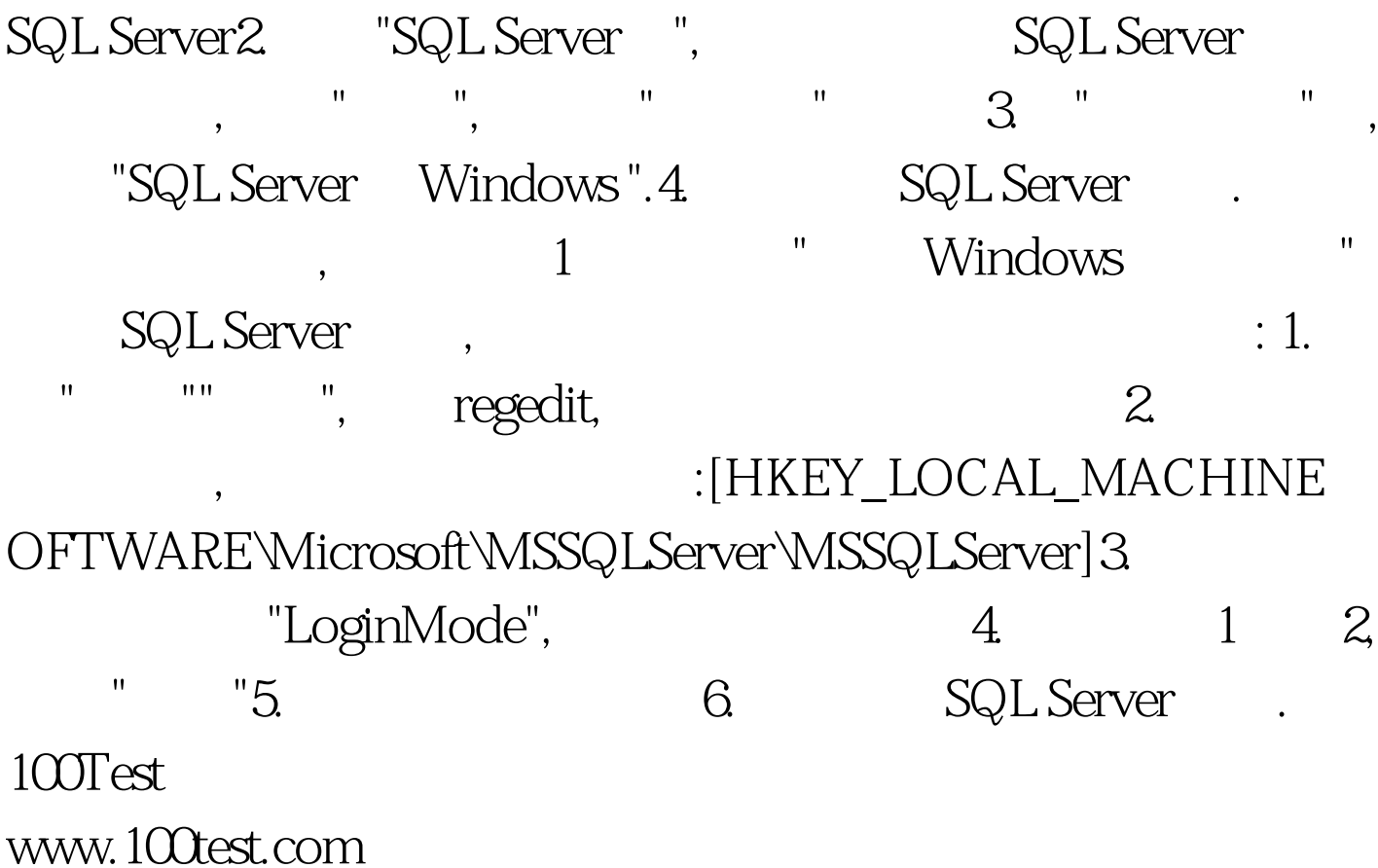